Цикл о начинается внутри поверхности деформирования в точке А, выходит на поверхность в точке В, а затем вне ее на малом участке ВС. Из точки С происходит упругая разгрузка внутрь новой поверхности. Пластическая часть  $l$  постоянна на AB, изменяется от  $l$  до  $l + dl$  на BC и далее сохраняется на участке CD.

Определяющие уравнения теории пластичности типа течения запишутся

$$
dp = \begin{cases} \frac{\partial f}{\partial \eta} dm, & f = 0, dm \ge 0\\ 0, & f < 0 \quad \text{with} \quad f = 0, dm < 0 \end{cases}
$$

Таким образом, полученные определяющие соотношения являются корректными для описания конечных упругопластичеких деформаций сплошной среды и обладают рядом преимуществ в сравнении с ранее предложенными.

## УДК 539.214 ИСПОЛЬЗОВАНИЕ МАТЕМАТИЧЕСКИХ ПАКЕТОВ МАТНСАД, **МАТLАВ ПРИ ИЗУЧЕНИИ ВЫСШЕЙ МАТЕМАТИКИ**

## Анисимов В.Я., Голубева В.И., Нифагин В.А.

Белорусский национальный технический университет Минск, Беларусь

Кафедрой разработан комплекс лабораторных работ по курсу информатики, позволяющий научить студентов решать ряд задач с помощью математических пакетов Marhcad и Matlab: численные методы решения уравнений и оптимизация функций, численные методы решения обыкновенных дифференциальных уравнений, аппроксимация функций методом наименьших квадратов, интерполирование функций.

Для всех лабораторных работ разработана единая оболочка, которая позволяет расширять комплекс по мере добавления новых тем.

Каждая лабораторная работа включает:

- 1. Цель работы;
- 2. Теоретическую часть;
- 3. Варианты (несколько заданий с указанием уровня сложности);
- 4. Примеры выполнения каждого задания;
- 5. Контрольные вопросы.

Из любой части лабораторной работы с помощью гиперссылок можно легко попасть в любую другую. Можно открыть сразу несколько окон с информацией из разных частей. Например, задание, соответствующая теоретическая информация и пример выполнения в Marlab аналогичного задания.

Студент получает лабораторную работу с номером своего варианта и, пользуясь указаниями об уровне сложности заданий, начинает ее выполнять в соответствующем математическом пакете.

Проиллюстрируем сказанное примером выполнения лабораторной работы «Аппроксимация функций методом наименьших квадратов» в пакете Mathcad:

## ЗАДАНИЕ № 1

Функция  $f(z) = \sin(\sqrt{z}^3)$  вычислена в точках  $\{xi\}$ . Результаты вычисления функции с точностью до трех знаков после запятой представлены в табл.  $\mathbf{I}$ 

Таблица 1

| - | $-7$ | . . |       |   |     |  |
|---|------|-----|-------|---|-----|--|
| . |      | ao  | 400 M | 0 | --- |  |

Методом наименьших квадратов по данным представленным таблицей 1, найти функциональную зависимость (прямая,  $a+bx$ ; парабола,  $a+bx+cx^2$ ; парабола третьего порядка  $a+bx+cx^2+dx^3$ ), описывающую эти данные. Проанализировать качество аппроксимации с помощью этих кривых. Построить графики полученных функций, отобразив на этом графике точками табличные данные.

Ход выполнения задания

N - наивысшая степень аппроксимирующего полинома

 $m=1$  $x_2 = 2$  $73 = 3$ 

- $11 = 0 32$  $33 = 0.13$  $i2 = 0$ . 12
- $k1 := 0$ . N1  $x_2 = 0$   $x_2$  $k3 = 0...$  **W3**

2. Формирование систем нормальных уравнений

$$
\sigma_1 \mathbf{1}_{\{1, k\}} := \sum_{j=0}^n (x_j)^{\{1+k\}} \quad \sigma_2 \mathbf{1}_{\{2, k\}} = \sum_{j=0}^n (x_j)^{\{2+k\}} \quad \sigma_3 \mathbf{1}_{\{3, k\}} := \sum_{j=0}^n (x_j)^{\{2+k\}} \quad \sigma_4 \mathbf{1}_{\{3, k\}} = \sum_{j=0}^n (x_j)^{\{2+k\}} \quad \sigma_5 \mathbf{1}_{\{2, k\}} = \sum_{j=0}^n (x_j)^{\{1\}} \cdot \mathbf{1}_{\{2, k\}} = \sum_{j=0}^n (x_j)^{\{1\}} \cdot \mathbf{1}_{\{2, k\}} = \sum_{j=0}^
$$

СЈ и bJ матрицы коэффициентов и вектор-столбец свободных членов для многочлена наилучшего квадратического приближения степени ј. С и b матрицы коэффициентов и вектор-столбец для свободных членов для интерполяции z

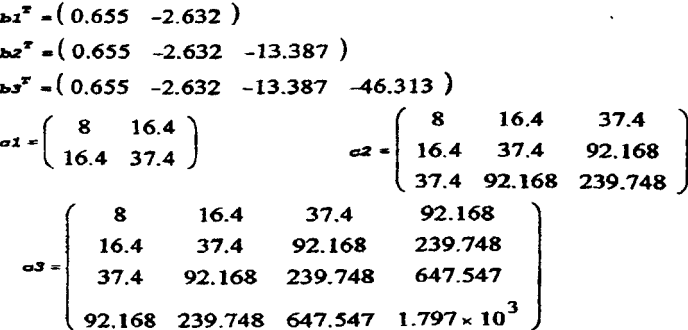

3. Решение нормальной системы С<sub>г</sub>А=b, находим, используя обратную матрицу

 $x^2 = c^2$  b2  $A3 = a3^{-1}$   $b3$  $A1 = c1^{-1}$  b1 где коэффициенты искомых многочленов равны соответственно  $\mu^7$  = (2.238 -1.052)  $\mu^7$  = (1.827 -0.6 -0.11)  $a3^* = (-6.041 \quad 12.811 \quad -7.114 \quad 1.139)$ 

а многочлены наилучшего среднеквадратичного приближения имеют вид:

$$
p1_A(z) = \sum_{k=0}^{M} AI_k \cdot z^k \qquad p2_A(z) = \sum_{k=0}^{MZ} AZ_k \cdot z^k \qquad p3_A(z) = \sum_{k=0}^{MZ} AJ_k \cdot z^k
$$

4. Графики функции  $f(z) = sin(\sqrt{z}^3)$  и аппроксимируюции многочленов  $-PIA(z), P2A(z)$   $H P3A(z)$ 

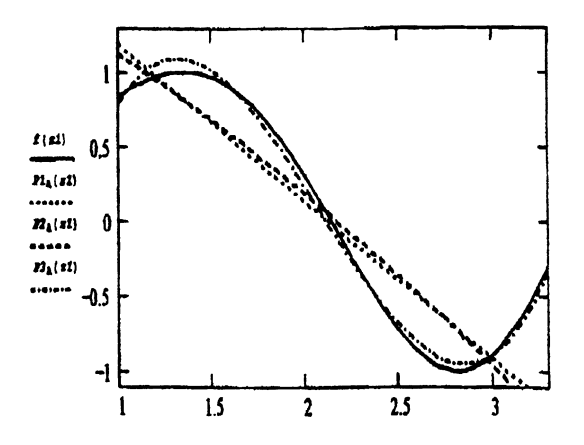

Удобный графический интерфейс позволяет студенту уже на стадии выполнения убедиться в правильности результата.

Перед выполнением комплекса работ студент выполняет сделанную в той же оболочке лабораторную работу, обучающую обращению с математическим пакетом.

## Литература:

1. В.Я. Анисимов, В.И. Голубева, В.А. Ибрагимов «Комплекс лабораторных работ по теме « Приближение функций», 2000. Лабораторный практикум.